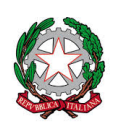

Ministero delle infrastrutture e della mobilità sostenibili DIPARTIMENTO PER LA MOBILITA' SOSTENIBILE

**DIREZIONE GENERALE PER LA MOTORIZZAZIONE, PER I SERVIZI AI CITTADINI E ALLE IMPRESE IN MATERIA DI TRASPORTI E NAVIGAZIONE**

#### **IL DIRETTORE GENERALE**

A CONFARCA confarca@confarca.it

> UNASCA unasca@unasca.it

Associazioni autotrasporto (come da elenco allegato)

E, p.c. A Direzioni Generali Territoriali

Uffici Motorizzazione Civile

Capo del Dipartimento Mobilità Sostenibile

Capo di Gabinetto del Ministro ufficio.gabinetto@pec.mit.gov.it

Regione Siciliana Assessorato turismo comunicazione e trasporti Servizio comunicazioni e trasporti Dipartimento trasporti e comunicazioni dipartimento.infrastrutture@regione.sicilia.it

Regione autonoma Friuli Venezia Giulia Mobilità trasporti e telecomunicazioni Motorizzazione civile regione.friuliveneziagiulia@certregione.fvg.it

Provincia autonoma di Bolzano Ripartizione traffico e trasporti motorizzazione@provincia.bz.it

Provincia autonoma di Trento Motorizzazione civile motorizzazione.civile@provincia.tn.it

Regione Valle d'Aosta Ufficio Motorizzazione r.ducourtil@regione.vda.it Div. 7 dg.mot-div7@pec.mit.gov.it

U.R.P. urp.caraci@mit.gov.it

**Oggetto: attività preliminari alla messa in esercizio della Piattaforma CQC di cui all'articolo 13 del DM 30.7.2021 – richiesta redazione template**

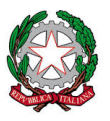

**DIREZIONE GENERALE PER LA MOTORIZZAZIONE, PER I SERVIZI AI CITTADINI E ALLE IMPRESE IN MATERIA DI TRASPORTI E NAVIGAZIONE**

### **IL DIRETTORE GENERALE**

### **Riferimenti normativi**

Come è noto, ai sensi dell'art. 13 del DM 30 luglio 2021, recante "*Disposizioni in materia di qualificazione iniziale e formazione periodica per conducenti professionali ai sensi della direttiva 2003/59/CE, come modificata dalla direttiva (UE) 2018/645*" (GU n. 221 del 15/09/2021), presso il CED di questa Direzione Generale deve essere realizzato apposito applicativo per la gestione delle comunicazioni funzionali all'avvio ed allo svolgimento dei corsi di qualificazione iniziale e di formazione periodica della carta di qualificazione del conducente (di seguito "**Piattaforma CQC**").

Inoltre, ai fini di quello che qui rileva, lo stesso decreto dispone che:

• i corsi di qualificazione iniziale e di formazione periodica di cui all'art. 1, possono essere svolti da enti di formazione funzionalmente collegati ad:

1) associazioni di categoria dell'autotrasporto di merci, membri del Comitato centrale per l'albo nazionale degli autotrasportatori;

2) associazioni di categoria dell'autotrasporto di persone, firmatarie di contratto collettivo nazionale di lavoro di settore;

3) federazioni, confederazioni, nonché articolazioni territoriali delle associazioni di cui ai punti 1 e 2 (cfr. art. 2, co. 1, lett. c);

• possono svolgere corsi di sola formazione periodica le aziende esercenti servizi automobilistici per il trasporto pubblico di persone di interesse nazionale, regionale o locale, aventi un numero di addetti alla guida non inferiore a ottanta unità (cfr. art. 2, co. 3);

• l'autoscuola che aderisce ad un consorzio che ha formato un centro di istruzione automobilistica (di seguito "C.I.A."), può richiedere il nulla osta all'organizzazione dei corsi di qualificazione iniziale specificando di svolgerne solo la parte teorica, demandando la parte pratica al centro di istruzione. In tal caso, l'istanza di rilascio del nulla osta indica il numero di targa dei veicoli messi a disposizione dal predetto centro di istruzione e, in allegato, una dichiarazione di quest'ultimo attestante la disponibilità, in favore dell'autoscuola medesima, di istruttori e veicoli per l'espletamento della parte pratica del corso (cfr. art. 5, co. 4).

## **Premessa metodologica**

Questa Direzione ha condotto una puntuale analisi dei requisiti utili all'implementazione della **Piattaforma CQC** che sarà rilasciata **in esercizio nell'arco di alcuni mesi.**

Come è del tutto evidente, sarà necessario accedere a tale Piattaforma attraverso apposite **credenziali** utili, quando sarà in esercizio, a gestire le comunicazioni funzionali all'avvio di un corso CQC di qualificazione iniziale e/o di formazione periodica, nonché tutte quelle relative allo svolgimento del corso stesso fino all'emissione del relativo attestato.

Per acquisire le credenziali di accesso alla Piattaforma, presumibilmente entro metà ottobre sarà esposta sul Portale di questa Amministrazione che sarà con successivamente comunicato – di seguito "Portale", un'apposita funzionalità denominata "*Richiesta di accreditamento iniziale*" accessibile:

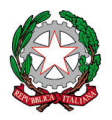

**DIREZIONE GENERALE PER LA MOTORIZZAZIONE, PER I SERVIZI AI CITTADINI E ALLE IMPRESE IN MATERIA DI TRASPORTI E NAVIGAZIONE**

## **IL DIRETTORE GENERALE**

- alle autoscuole ed ai C.I.A. **attraverso le credenziali agli stessi già rilasciate** dal CED per altre finalità (è dunque importante, per le funzionalità in commento, che ogni C.I.A. le richieda, se non ne è ancora in possesso);

- agli Enti di formazione di cui all'articolo 2, co. 1, lett. c) del DM 30.7.2021 e alle aziende esercenti trasporto pubblico di persone di cui all'articolo 2, co. 3, del citato DM **attraverso lo SPID**, come di seguito meglio specificato.

Con la funzionalità *Richiesta di accreditamento iniziale* sarà richiesto l'inserimento di una serie di dati e documenti, con le seguenti precisazioni:

- qualora un medesimo soggetto erogatore di corsi CQC sia titolare di più di un nulla osta o autorizzazione, **saranno necessarie tante** *Richieste di accreditamento iniziale* **quanti sono i nulla osta o le autorizzazioni delle quali il medesimo soggetto sia titolare**;
- per ogni nulla osta o autorizzazione saranno da valorizzarsi **tutte sedi/aule presenti nel medesimo nulla osta o autorizzazione**.

A seguito della *Richiesta di accreditamento iniziale*, le credenziali di accesso alla Piattaforma CQC:

- ottenute dagli Enti di formazione o dalle aziende di trasporto pubblico di persone di cui all'articolo 2, comma 3, del DM 30.7.2021,

oppure

- attivate per l'accesso anche alla predetta Piattaforma CQC quanto alle autoscuole o i C.I.A.,

# **saranno dunque utili a gestire i corsi che originano da uno specifico nulla osta o da una specifica autorizzazione.**

Istruzioni di maggior dettaglio saranno fornite con successivi appositi provvedimenti di questa Direzione Generale.

## **Attività da compiere entro il 15 settembre 2022**

Tanto anticipato per completezza del quadro espositivo, **allo stato** si rende **necessario** acquisire da taluni soggetti erogatori di corsi una serie di informazioni indispensabili al corretto funzionamento della fase di *Richiesta di accreditamento iniziale,* quando sarà avviata. Tanto al fine di implementare e/o aggiornare un *database* di riferimento al quale punteranno dette richieste.

Poiché, come detto, la raccolta di tali informazioni è indispensabile al corretto funzionamento della fase di *Richiesta di accreditamento iniziale*, essa ha carattere di **assoluta urgenza: sarà quindi reso possibile il caricamento dei dati fino al 15 settembre 2022**.

E' evidente che qualora un soggetto erogatore di corsi CQC, tra quelli indicati a seguire, non provveda a fornire tali informazioni entro il termine sopra fissato - decorso il quale il predetto *database* sarà consolidato *-,* potrà provvedervi anche in seguito accettando, però, **tempi più lunghi per l'inserimento della** *Richiesta di accreditamento iniziale* **e per il rilascio di credenziali di accesso alla Piattaforma CQC.**

Pertanto si invitano i soggetti erogatori di corsi CQC di seguito indicati a voler fornire le informazioni richieste nelle forme e nei modi di seguito indicati, per le ragioni parimenti esposte.

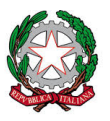

**DIREZIONE GENERALE PER LA MOTORIZZAZIONE, PER I SERVIZI AI CITTADINI E ALLE IMPRESE IN MATERIA DI TRASPORTI E NAVIGAZIONE**

#### **IL DIRETTORE GENERALE**

## **1) CENTRI DI ISTRUZIONE AUTOMOBILISTICA**

Ai sensi dell'art. 5, co. 4, del DM 30.7.2021, l'autoscuola che aderisce ad un consorzio che ha formato un C.I.A., può richiedere il nulla osta all'organizzazione dei corsi di qualificazione iniziale specificando di svolgerne solo la parte teorica, **demandando la parte pratica al C.I.A**..

Dunque, al fine di consentire nella successiva fase *Richiesta di accreditamento iniziale* ed a seguire nell'esercizio della Piattaforma CQC

- al sistema informatico di conoscere l'effettiva partecipazione di un'autoscuola ad un consorzio che ha costituito un C.I.A.,

ed

- a tale autoscuola di poter correttamente valorizzare l'eventuale conferimento delle lezioni afferenti alla parte pratica di un corso CQC al C.I.A.,

si chiede che **per ogni C.I.A. sia compilato il template "CIA" di cui all'allegato 1 (composto di due fogli excel),** debitamente valorizzando, tra l'altro, i campi ivi indicati.

Appare utile precisare che:

- quando è richiesto il **codice del Comune**, dovrà farsi riferimento al codice catastale o cd. codice "Belfiore", rinvenibile sul sito dell'Agenzia delle Entrate al seguente link: https://www1.agenziaentrate.gov.it/servizi/codici/ricerca/VisualizzaTabella.php?ArcName=COM-ICI ;
- è **obbligatorio** indicare **almeno l'indirizzo e.mail del C.I.A.**. E' tuttavia **fortemente raccomandata** la compilazione anche del campo PEC qualora il C.I.A. ne disponga; a tal fine può essere indicato anche l'indirizzo di posta elettronica certificata del Consorzio che ha costituito il C.I.A.;
- nel caso in cui uno stesso Consorzio abbia costituito più di un C.I.A., dovrà essere compilato **un template "CIA" di cui all'allegato 1 per ogni C.I.A..**

Il template "C.I.A.", di cui all'**allegato 1**, redatto riportando ciascun dato richiesto nell'apposita colonna, deve essere **restituito all'indirizzo di posta elettronica registro.dms@servizidt.it indicando quale prima parola dell'oggetto "CIA" ed allegando, in duplice versione, il**:

- **a) file excel**, per l'automatica acquisizione dei dati richiesti nell'implementando *database*;
- **b) file pdf firmato digitalmente dal legale rappresentante del Consorzio** che ha costituito il C.I.A. o da un soggetto da questi delegato **(in tal caso all'inoltro del template va allegato l'atto di conferimento del potere di firma).**

In questa fase nulla è dovuto dalle singole autoscuole che, come innanzi detto, nella successiva fase di *Richiesta di accreditamento iniziale* potranno accedere alla specifica funzionalità esposta sul "Portale" attraverso le credenziali alle stesse già rilasciate dal CED per altre finalità.

## **2) ENTI DI FORMAZIONE**

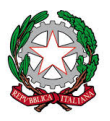

#### **DIREZIONE GENERALE PER LA MOTORIZZAZIONE, PER I SERVIZI AI CITTADINI E ALLE IMPRESE IN MATERIA DI TRASPORTI E NAVIGAZIONE**

#### **IL DIRETTORE GENERALE**

Quanto agli Enti di formazione si è già ricordato come essi debbano possedere, tra l'altro, il requisito soggettivo di cui all'articolo 2, co. 1, lett. c), del più volte citato DM 30 luglio 2021. E' opportuno consolidare tale dato nella Piattaforma CQC e dunque, ancor prima, nell'implementando *database*.

Può accadere inoltre che un **medesimo Ente di formazione** possa aver ottenuto l'autorizzazione all'erogazione di corsi CQC presso **più sedi**, a volte anche molto numerose, site in diversi Comuni oppure anche in siti diversi del medesimo Comune.

Peraltro, per quanto innanzi detto, **per ciascun provvedimento di autorizzazione di cui tale Ente sia titolare** sarà necessaria una *Richiesta di accreditamento iniziale*, inserita attraverso specifica funzione esposta sul "Portale".

Ciò posto - ed al fine di non gravare **l'Ente titolare di tutte le autorizzazioni – di seguito definito "***Ente centrale***" -** delle attività conseguenti a tante *Richieste di accreditamento iniziale* quanti sono i singoli provvedimenti di autorizzazione a suo nome (ancorché su diverse sedi) -, la funzione *Richiesta di accreditamento iniziale,* esposta presumibilmente entro metà ottobre sul "Portale":

- sarà resa accessibile a qualunque soggetto si accrediti con il proprio SPID;

ma

- **la matricola e la password - utili alle successive attività sulla Piattaforma CQC - saranno restituite all' "***Ente centrale***"** a cui, come detto, fanno capo tutte le autorizzazioni ancorché su sedi diverse.

**L'invio delle credenziali** all'*Ente centrale* avverrà con e.mail del CED di questa Direzione Generale all'**indirizzo e.mail dell' "***Ente centrale***" stesso**: indirizzo e.mail che sarà acquisito con le attività di seguito descritte.

L' "*Ente centrale*" potrà quindi provvedere, ove ritenga, ad assegnare tali credenziali a chi dovrà operare in futuro sulla Piattaforma CQC, al fine di gestire con **ciascuna specifica credenziale** (codice identificativo + password) **tutti i corsi relativi a ciascun singolo provvedimento autorizzativo.**

Per il funzionamento di tutte tali attività a venire, si rende **oggi necessario acquisire una serie di dati relativi all' "***Ente centrale***" ed in particolare l'indirizzo di posta elettronica** al quale, come detto, saranno restituite tutte le credenziali di accesso e password generate a seguito delle *Richieste di accreditamento iniziale*

Pertanto si chiede che **ciascun Ente di formazione - da intendersi come soggetto legittimato ai sensi dell'art. 2, co. 1, del DM 30.7.2021, su ricordato, e dunque come "***Ente centrale***" a nome del quale siano state richieste ed ottenute autorizzazioni all'erogazione di corsi di qualificazione iniziale e/o di formazione periodica CQC -,** provveda a compilare il template "ENTE" di cui all**'allegato 2** alla presente circolare debitamente valorizzando i campi ivi indicati.

Appare utile precisare che:

- quando è richiesto il **codice del Comune**, dovrà farsi riferimento al codice catastale o cd. codice "Belfiore" rinvenibile sul sito dell'Agenzia delle Entrate al seguente link: https://www1.agenziaentrate.gov.it/servizi/codici/ricerca/VisualizzaTabella.php?ArcName=COM-ICI ;
- è **obbligatorio** indicare **almeno l'indirizzo e.mail dell' "Ente centrale"**. E' tuttavia **fortemente raccomandata** la compilazione anche del campo PEC qualora l' "Ente centrale" ne disponga;

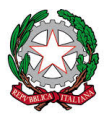

**DIREZIONE GENERALE PER LA MOTORIZZAZIONE, PER I SERVIZI AI CITTADINI E ALLE IMPRESE IN MATERIA DI TRASPORTI E NAVIGAZIONE**

#### **IL DIRETTORE GENERALE**

- quanto al campo relativo al CF/P.IVA dell' "Ente centrale", qualora questi non ne disponga deve essere valorizzato con il codice fiscale del legale rappresentante dell' "Ente centrale" stesso;
- sarà altresì da valorizzare il campo relativo all'Associazione di riferimento per il riconoscimento del requisito soggettivo di cui all'articolo 2, co. 1, del citato DM 30 luglio 2021;

nonché

- da specificare il collegamento funzionale alla predetta Associazione valorizzando il relativo campo come segue:
	- o **"1"** se "*associazioni di categoria dell'autotrasporto di merci, membri del Comitato centrale per l'albo nazionale degli autotrasportatori*" – cfr art. 2, co. 1, lett. c), n. 1;
	- o **"2"** se "*associazioni di categoria dell'autotrasporto di persone, firmatarie di contratto collettivo nazionale di lavoro di settore*" - cfr art. 2, co. 1, lett. c), n. 2;
	- o **"3"** se "*federazioni, confederazioni, nonché articolazioni territoriali delle associazioni di cui ai punti 1 e 2*" - cfr art. 2, co. 1, lett. c), n. 3.

# **Si ribadisce ancora una volta che i dati richiesti sono da riferirsi all'Ente di formazione, già definito "Ente centrale", e NON alle singole sedi che lo stesso Ente ha accreditato sul territorio nazionale.**

Il template "ENTE" di cui all'**allegato 2**, redatto riportando ciascun dato richiesto nell'apposita colonna, deve essere **restituito all'indirizzo di posta elettronica registro.dms@servizidt.it indicando quale prima parola dell'oggetto "ENTE" ed allegando, in duplice versione, il**:

- a) **file excel**, per l'automatica acquisizione dei dati richiesti nell'implementando *database*;
- b) **file pdf firmato digitalmente** dal **legale rappresentante dell'Ente di formazione** o da un soggetto da questi delegato **(in tal caso all'inoltro del template va allegato l'atto di conferimento del potere di firma).**

# 3) **AZIENDE ESERCENTI SERVIZI AUTOMOBILISTICI PER IL TRASPORTO PUBBLICO DI PERSONE DI INTERESSE NAZIONALE, REGIONALE O LOCALE, AVENTI UN NUMERO DI ADDETTI ALLA GUIDA NON INFERIORE A OTTANTA UNITÀ**

Con riferimento a tali aziende, di seguito Trasporto Pubblico Persone (TPP), sarà possibile procedere alla *Richiesta di accreditamento inziale* con modalità analoghe a quelle già esposte per gli Enti di formazione: pertanto la funzione *Richiesta di accreditamento iniziale,* esposta presumibilmente entro metà ottobre sul "Portale":

- sarà resa accessibile a qualunque soggetto si accrediti con il proprio SPID;

ma

- **la matricola e la password - utili alle successive attività sulla Piattaforma CQC - saranno restituite alla sede legale dell'Azienda TPP** a cui fa capo l'autorizzazione (o eventualmente più autorizzazioni).

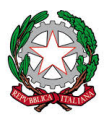

**DIREZIONE GENERALE PER LA MOTORIZZAZIONE, PER I SERVIZI AI CITTADINI E ALLE IMPRESE IN MATERIA DI TRASPORTI E NAVIGAZIONE**

#### **IL DIRETTORE GENERALE**

**L'invio delle credenziali** alla sede legale dell'Azienda avverrà con e.mail del CED di questa Direzione Generale all'**indirizzo e.mail dell'Azienda TPP stessa**: indirizzo e.mail che sarà acquisito con le attività di seguito descritte.

Pertanto si chiede che **ciascuna Azienda TPP - da intendersi come soggetto legittimato ai sensi dell'art. 2, co. 3, del DM 30.7.2021, su ricordato, e dunque sede legale, che abbia richiesto ed ottenuto autorizzazioni all'erogazione di corsi di formazione periodica CQC** - provveda a compilare il template "TPP" di cui all**'allegato 3** alla presente circolare debitamente valorizzando i campi ivi presenti.

Appare utile precisare che:

- quando è richiesto il **codice del Comune**, dovrà farsi riferimento al codice catastale o cd. codice "Belfiore" rinvenibile sul sito dell'Agenzia delle Entrate al seguente link: https://www1.agenziaentrate.gov.it/servizi/codici/ricerca/VisualizzaTabella.php?ArcName=COM-ICI ;
- è **obbligatorio** indicare **almeno l'indirizzo e.mail dell'Azienda,** ma è **fortemente raccomandata** la compilazione anche del campo PEC.

Il template "TPP" di cui all'**allegato 3**, redatto riportando ciascun dato richiesto nell'apposita colonna, deve essere **restituito all'indirizzo di posta elettronica registro.dms@servizidt.it indicando quale prima parola dell'oggetto "TPP" ed allegando, in duplice versione, il**:

- a) **file excel**, per l'automatica acquisizione dei dati richiesti nell'implementando *database*;
- b) **file pdf firmato digitalmente** dal **legale rappresentante dell'Azienda** o da un soggetto da lui delegato **(in tal caso all'inoltro del template va allegato l'atto di conferimento del potere di firma).**

Confidando nella scrupolosa osservanza delle istruzioni sopra riportate – in modalità volutamente didascalica – a vantaggio della tempestività delle fasi successive e nell'interesse di ciascun soggetto erogatore di corsi CQC, si invitano le Associazioni di categoria in indirizzo a voler dare **massima diffusione alla presente circolare**.

Con successive circolari saranno fornite adeguate istruzioni per le ulteriori fasi del processo di accreditamento e di avvio della Piattaforma CQC.

*(ing. Pasquale D'Anzi)*

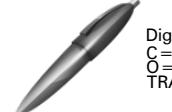

Digitally signed by D'ANZI PASQUALE C=IT O=MINISTERO INFRASTRUTTURE E TRASPORTI-DIP.TRASPORTI